Al legalizar la orden de pago deberá llegar a su correo soporte del mismo, dicho soporte deberá enviarlo al correo privatech@uexternado.edu.co y relacionar nombre completo de los integrantes del equipo, nacionalidad, tipo de documento y número de documento.

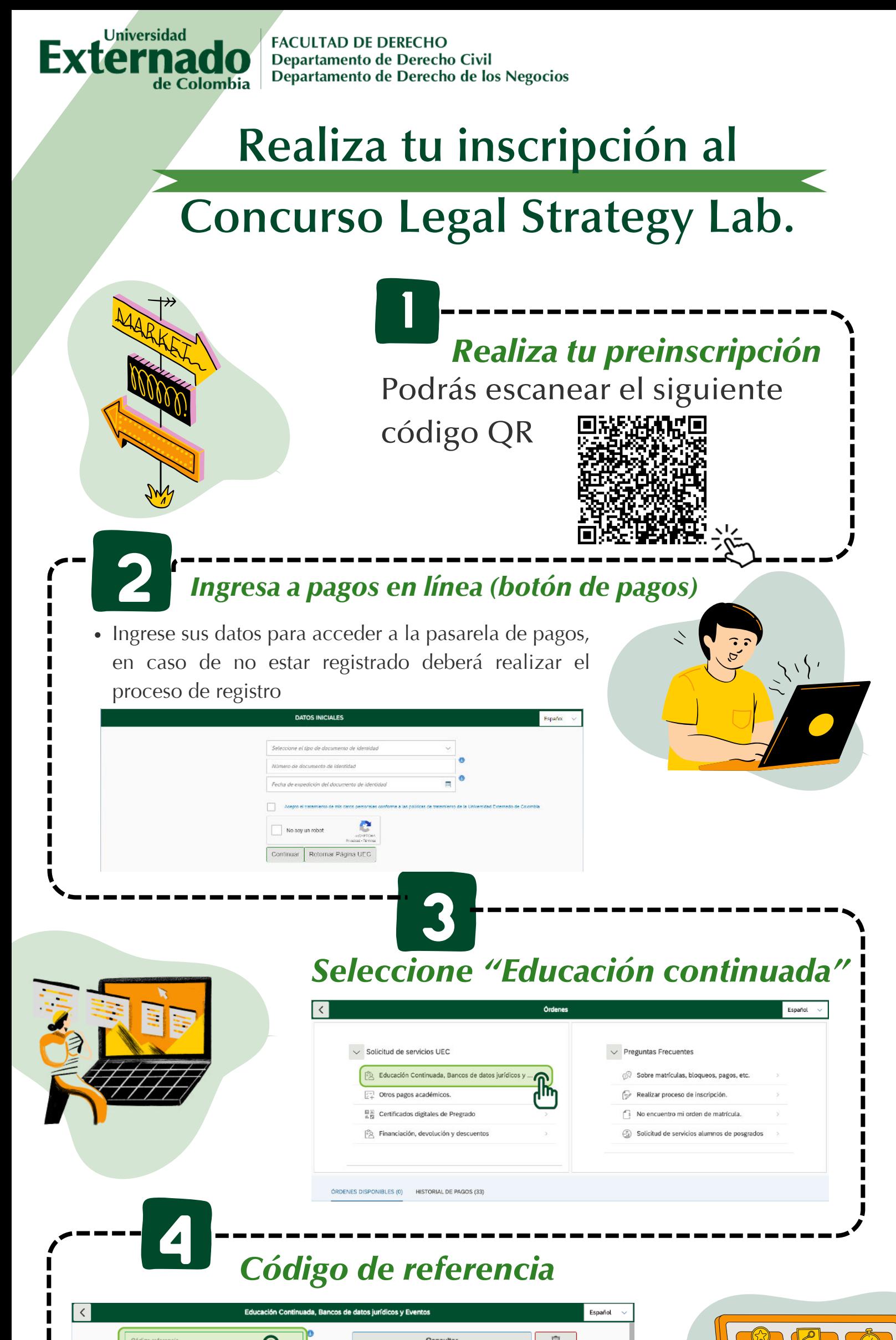

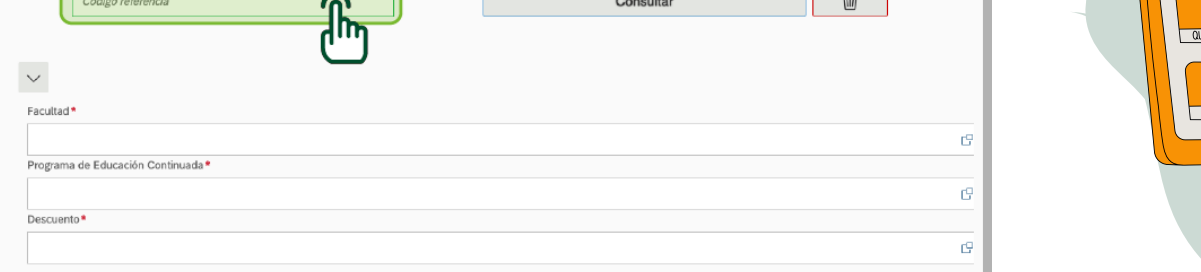

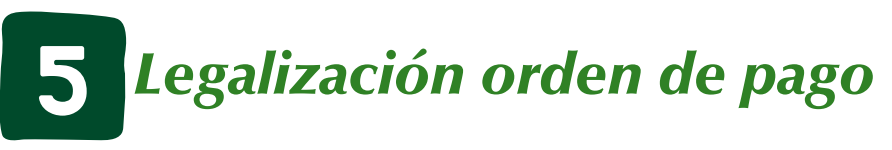

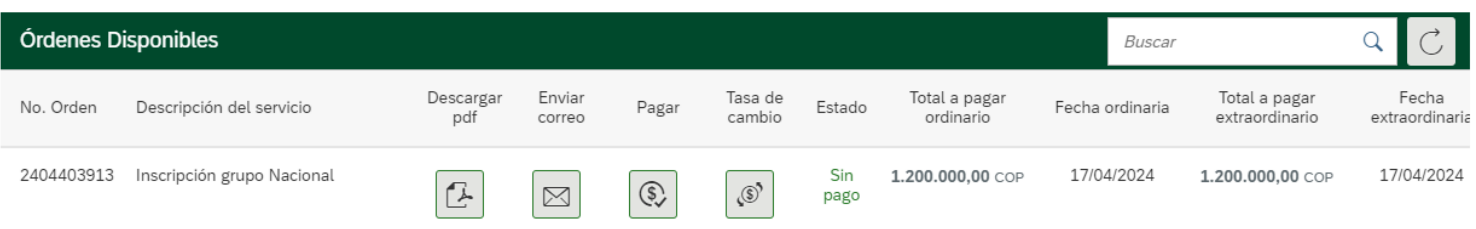

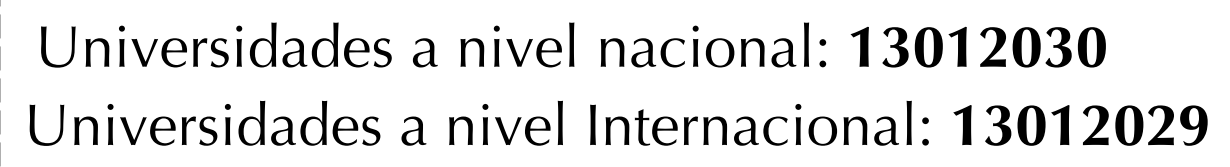

INFORMES: privatech@uexternado.edu.co (601) 282 6066 ext. 1013-1072

Ingresar el código que corresponda y generar orden de pago

## **¡No te pierdas esta gran oportunidad!**

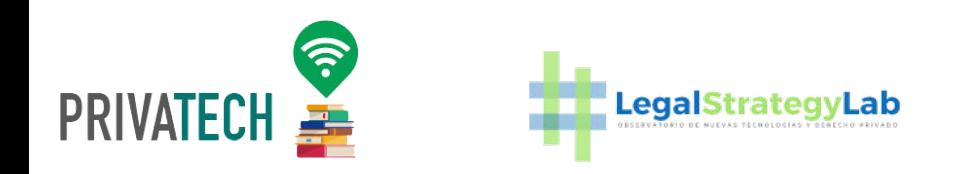